### **WEB-BASED CRIME DATA RESOURCES AT THE NCOVR DATA CENTER**

November 2004

National Consortium on Violence Research H. John Heinz III School of Public Policy and Management Carnegie Mellon University Pittsburgh, PA 15213

> Patricia Edgar Executive Director NCOVR pedgar@andrew.cmu.edu 412-268-7523

Jacqueline Cohen Research Professor Heinz School jc63@andrew.cmu.edu 412-268-3629

Jerone Porter Manager NCOVR Data Center jerone@andrew.cmu.edu 412-268-4005

# **WEB-BASED CRIME DATA RESOURCES AT THE NCOVR DATA CENTER**

# CURRENT CAPABILITIES

With support from the National Science Foundation, the Data Center of the National Consortium on Violence Research (NCOVR) at Carnegie Mellon University provides web access to a number of data collections relating to violent offending and victimization. Currently the collection includes:

- **UCR** police agency data on offenses and arrests for years since 1980,
- **SHR** incident-based reports of homicides since 1980,
- **NIBRS** incident-based reports since 1997,
- **NCVS** national victimization survey data since 1973, and
- **Census** data for 1980 and 1990 from the STF3A ("long form") and STF1A ("short form") datasets for summary levels from census block groups to national totals.

While violent offending has been a substantive focus of NCOVR, understanding the shared and distinctive features of violence often involves comparisons between violent and non-violent behaviors. So NCOVR data resources include the full range of offending types available in each data collection.

Two web-based tools are available for accessing the data. Oracle's Discoverer application is a menu driven query tool that allows users to customize an extract file to include user selected variables and impose conditions on desired records. Cognos Powerplay<sup>®</sup> provides flexible access to data "cubes". Users can manipulate these cubes to aggregate or disaggregate data and focus on particular areas of interest. Query capabilities are also available for extracting variables and records from the underlying data set. Users only need an internet connection and standard browser to access the data with either tool.

# EXISTING DATA RESOURCES AT NCOVR

Exhibits 1 to 12 illustrate NCOVR's current web-based data resources for UCR offense and arrest data. The UCR offense and arrest cubes offer several important enhancements to published UCR data. By combining data from all years since 1980 the offense and arrest cubes provide easy access to trends at any level of disaggregation. The data also include the richer crime type details reported by police but only published for national totals. For offenses, these include features like weapon type in aggravated assaults and robberies, separate counts for simple assaults, forced entry or not in burglaries, and vehicle type in motor vehicle thefts. Multiyear data on offenses and arrests from all reporting police agencies are available in single dynamic data cubes that can be easily manipulated to meet distinctive user needs.

The NIBRS cube in Exhibits 13 to 16 focuses on dimensions salient in violent incidents. Other planned cubes will focus on incidents involving property and public order offenses, the various costs of crime for different offense types, and participants in crime incidents. The NCOVR cubes overcome the formidable barriers to access for NIBRS data posed by the complex hierarchy of record types. Cubes establish links across related records to provide easy access to summary counts by time for years, quarters and months, and by geography for the nation, US regions, states, counties, and individual police agencies.

After users customize their data tables they can save that structure for future use or sharing with other users. Once saved, a user can obtain the same table format from the original or updated data. The results in customized tables can also be exported in csv or pdf format for use in other computer applications or printing. Queries that extract records from the underlying database can also be saved as a query script or the records themselves can be exported in a variety of formats suitable for use in other applications or printing.

# SAMPLE SCREEN DISPLAYS FROM NCOVR'S UCR OFFENSE DATA CUBE

Exhibit 1 provides direct access to the various national crime data collections available from NCOVR. Users can access the Cognos data cubes or use the Discoverer query tool from this web page. Users log in automatically as *guest* users (password = *ncovr*) or may use their personal user account. Personal accounts are available at no charge and provide users with capabilities for saving their work on the NCOVR server for their own future use or sharing with other users.

Exhibit 2 shows the default table in the UCR Offense cube. [The UCR Offenses Monthly Data (with Population) cube is available in the "UCR Offenses (Return A)" newsbox area.] This cube opens with annual total counts of actual offenses recorded by police agencies reporting to the FBI's Uniform Crime Reporting Program aggregated for US regions and the nation. The available data dimensions are: time (years and months), geography (US regions, states, counties, and individual police agencies) and population group (city size classes). The available measures are counts of actual offenses for each crime type reported by police to the UCR program. Users can select the dimensions to be displayed in rows and columns and select the level of aggregation/disaggregation in crime types, time and geography they want to view in a table or chart. The tables and chart in Exhibits 3 to 8 all derive directly from the same dynamic cube for offenses shown in Exhibit 2.

Exhibits 3 and 4 illustrate the flexibility of the cube in displaying UCR offense data. First the basic cube in Exhibit 2 was manipulated to replace columns with the crime count and population measures. By inserting calculations in the columns we can obtain crime rates per 100,000 population. Exhibit 3 presents crime rates at a fairly detailed level of disaggregation in crime types. In Exhibit 4, we nest columns to display rates for different population groups in the columns.

Exhibit 5 applies the Hide/Show tool to the dynamic table in Exhibit 4 to display offense rates for different crime types. Property and violent rates are currently hidden. Moving these to "Visible Categories" displays alternative offense types in the dynamic table. Exhibit 6 uses the Chart tool to graph trends in violent offense rates derived from the dynamic table in Exhibit 4. In Exhibit 7 we filter the detailed crime rates in Exhibit 3 to report annual offense rates only for cities with populations from 100,000 to 249,999. Other options allow users to vary the time and geography dimensions to display counts or rates by month, state, county and individual police agencies.

Exhibit 8 displays the full array of crime types available in the UCR offense cube. The available crime types provide a more detailed picture of the types of serious crimes reported to police. Currently published tables in the annual report of Crime in the US only provide detailed breakdowns by weapon type, forced entry and type of vehicle for

national totals. These features of offenses are available at all levels of aggregation for individual police agencies, population groups, counties, states and US regions in the NCOVR cube.

## SAMPLE SCREEN DISPLAYS FROM NCOVR'S UCR ARREST DATA CUBE

Exhibits 9 displays the default table in the UCR arrest cube. [The UCR Monthly Arrests with Population cube is available in the "UCR Arrests (ASR)" newsbox area.] This cube opens with annual total counts of arrests recorded by police agencies reporting to the FBI's Uniform Crime Reporting Program aggregated for US regions and the nation. The available data dimensions are: time (years and months), geography (US regions, states, counties, and individual police agencies), population group (city size classes), and offense type. The available measures are counts of arrests by demographic attributes of arrestee. Users can select the dimensions to be displayed in rows and columns and select the level of aggregation/disaggregation in arrestee attributes, time and geography they want to view in a table or chart. The tables and chart in Exhibits 10 to 12 all derive directly from the same dynamic cube of arrests shown in Exhibit 9.

Exhibits10 to 12 illustrate the flexibility of the cube in displaying UCR arrest data. First the basic cube in Exhibit 9 was manipulated to replace columns with the arrest count and population measures. By inserting calculations in the columns we can obtain arrest rates per 100,000 total population. Exhibit 10 presents arrest rates for total arrests. In Exhibit 11, we filter total arrests in Exhibit 9 to report annual arrest rates only for violent crime types. Other filter options allow users to vary time and geography dimensions to display counts or rates by month, state, county and individual police agencies. As in the offense data, we could also use the nest columns tool (not shown) to display the various population groups for any of the demographic breakdowns available in the arrest measures.

[Note, the original UCR offense and arrest data have different structures. Offense data include all crime types as different fields on the same monthly agency record. Arrest data include each crime type on a separate record. We chose to maintain the original structures when creating the data cubes. This leads to differences in the strategies used to obtain crime-type-specific offense and arrest rates—relying on the hide/show tool to isolate specific crime types in the offense data, and using the filter tool to isolate individual crime types in the arrest data].

Exhibit 12 is the most ambitious illustration of the transformations available to users for reshaping the presentation of arrest data starting from the single dynamic data cube in Exhibit 9. First, we replace columns with the arrest counts and population measures (as shown in Exhibit 10) and then successively move down levels in the demographic attributes of arrestees and use the hide/show tool to isolate arrests by sex for juveniles and adults. We then insert calculations to obtain the arrest rates per 100,000 total population for male and female juveniles and adults shown in the table columns in Exhibit 12.

To obtain a simple comparison of changes in rates over time, we use the insert calculation tool in the row data to obtain average annual rates during the decades of the 1980s and 1990s. Another insert calculation provides the percent change in arrest rates from the 1980s to 1990s. Finally, we use the chart tool to display the contrasting arrest rates by sex between the 1980s and 1990s in a clustered bar graph. The split view tool

located among the options displays both the table and graph results in Exhibit 12. The filter tool applied to crime types allows us to focus specifically on arrests by sex for violent crimes in Exhibit 12. Working within the same table structure, we could filter the results to display other crime types or isolate specific geographic areas, or replace columns to display arrests for other demographic attributes. The results in Exhibit 12 highlight the doubling in female arrest rates for violent offenses between the 1980s and 1990s. The increase for males is less than half that observed for females.

Exhibit 12 is an excellent example of the power and flexibility that dynamic data cubes provide users for dramatically transforming data displays. Starting in a web environment with the default cube table in Exhibit 9, a user can in a matter of minutes interactively transform the table structure to explore a wide array of user-designed alternatives. The alternatives available to the user are limited only by the variables and levels of disaggregation built into the original data cube.

# SAMPLE SCREEN DISPLAYS FROM NCOVR'S NIBRS DATA CUBE

NCOVR also provides the same flexible access to NIBRS data. Exhibit 13 displays the default table in the current NIBRS incident summary cube. [The NIBRS Incident Summary Cube (with Population) cube is available in the "NIBRS Data Cubes" newsbox area.] This cube opens with annual total counts of incidents recorded by police agencies reporting to the FBI's National Incident Based Reporting System aggregated for US regions and the nation.

The available data dimensions are: time (years and months), geography (US regions, states, counties, and individual police agencies), population group (city size classes), participant demographics and number for victims and offenders, offense type (most serious charge), and other incident features contributing to victim danger (involvement of weapons, strangers, and victim injury). Users can select the dimensions to be displayed in rows and columns and select the level of aggregation/disaggregation in time, geography, incident and participant attributes they want to view in a table or chart. The tables in Exhibits 14 to 16 all derive directly from the same dynamic cube of NIBRS incidents shown in Exhibit 13.

In Exhibit 14 we replace rows with number of offenders and replace columns with number of victims. To improve the comparison between multiple and single offender incidents we replace the measure of incident counts by % of row totals. Incidents involving multiple offenders are five times more likely to involve multiple victims than are incidents with single offenders.

In Exhibit 15 we use the nest rows tool to explore differences in the influence of weapons in multiple and single offender incidents. Insert calculations produce summary weapon variables, and the hide/show tool suppresses detailed weapon types and leaves the newly calculated weapon summary variables. Multiple victims are more likely in incidents where offenders have weapons in both multiple and single offender incidents. Type of weapon is more important in incidents involving single offenders than in those with multiple offenders.

Exhibit 16 uses the nest columns tool to examine injury outcomes for victims. By changing the measures from % of row total to % of row subtotals we can examine differences in victim injury in single and multiple victim incidents. Victims are more likely to be injured in incidents that involve "other weapons" than in incidents with guns or no weapon. Presence of multiple victims increases the chance of victim injury when there are multiple offenders (41% vs. 28%), but has no effect in single offender incidents (39% vs 38%).

The examples in Exhibits 14 to 16 illustrate the enormous flexibility and power of dynamic cubes for exploring complex patterns of offending in data that has not previously been available in a user-friendly format. Users can interactively change variables, explore interactions among several variables, and filter data by time, geography and incident and participants attributes.

# FUTURE ENHANCEMENTS

Several enhancements are planned to enrich existing data resources. Some of these can be readily implemented with available resources. Others will require additional resources to support development and implementation.

Adjustments for Non-Reporting. Currently UCR data include only offense and arrest data reported by police to the FBI. The next generation of Cognos cubes will include both reported counts and straightforward adjustments for incomplete reporting by some agencies during an annual reporting cycle. An even more ambitious goal—that will require additional resources—involves developing more sophisticated adjustments that will accommodate both incomplete and missing agency reports.

Linking UCR, NIBRS and Census Data. For the most part, each data collection stands alone. We intend to exploit natural bases for linking—both within and across distinct data collections. Because of the consistent data structures employed over time within the FBI crime data series, we have already brought multiple years of data together into coherent databases that combine all years since 1980 and all reporting agencies. Similarly the victimization surveys fall broadly into several distinct multi-year studies that share common survey and sample designs. These will be made available as multi-year linked databases. We are also exploring possibilities for identifying a core of common variables (or concepts) that cross several distinct NCVS series. These would be the basis for establishing cross-study links for a restricted subset of measures.

Shared place and time dimensions also provide natural bases for establishing links across the various FBI and Census databases. We have already established links in our Oracle databases between the UCR arrests for designated demographic groups and the 1990 decennial census to provide detailed population counts for the same demographic groups by place (city) and county. These links need to be enhanced to include other census years (2000 and 1980), and to incorporate linked census data into UCR and NIBRS data cubes. Additional population attributes could also be included to reflect varying socio-economic conditions across jurisdictions.

Additional NIBRS and NCVS Special Topic Cubes. Current NCOVR cubes for NCVS and NIBRS data are limited to incident counts and focus on features of incidents and participants especially relevant to violent offending. The core cubes will be expanded to include cubes that that are organized around property crimes, costs of crime to victims, and offender and victim participants.

Specialty Cube Reports. We also plan to develop a collection of standard "reports" that will be of interest to policy and practitioner communities. These will provide users with preformatted tables organized around special topics. While preformatted to a standard table or chart layout, the content of the reports will be dynamically linked to data cubes. Content will be automatically updated as the cubes themselves are updated with new or corrected data. Users will also have the flexibility to determine which observations will be included. One example of these reports is a table comparing offense or arrest activity for a user-defined set of "comparable" police agencies. "Comparable" agencies might include geographical neighbors (e.g., in the same MSA or county), or agencies that serve jurisdictions comparable in size and socio-economic makeup (e.g., in the same population group). Users can determine and save their set of comparable agencies by filtering the data on any of the attributes available in the underlying cube. Only the qualifying agencies will contribute data to the final report.

Geographical Tools. Geographical location is one of the key dimensions underlying most NCOVR datasets. Providing mapping capabilities to display these data would be a natural extension. This will require additional resources to obtain and implement GIS databases and web-based mapping software, but is technically feasible.

# DATABASE TECHNOLOGIES

The traditional solution to data sharing is through data archives or repositories that are similar to libraries. The mission is to archive a broad range of datasets. The data are typically held as text or statistical application files and users download an entire dataset. However, the structure of the data is often complex, involving multiple related respondents or other supplementary data, and varying data elements for subjects/cases within the same data module. Web-based, advanced database management systems are removing many of the obstacles to using complex data sets by providing tools that allow users easy access to the variables and cases of interest and permit linkages among multiple data sets.

The NCOVR Data Center takes full advantage of the internet and advanced relational database management system (DBMS) technology from Oracle to store data. Users can access the data through Cognos<sup>®</sup> data cube software and the Oracle Discoverer<sup>®</sup> tool. Both software products involve continuing operating costs for original licensing and annual maintenance fees that provide access to technical assistance and software patches and upgrades.

Cognos<sup>®</sup> provides access to "power cubes" built from NCOVR's web-based datasets to allow users to flexibly explore patterns in the data. The "power cubes" are multidimensional tables that focus on a specific theme. The user can easily change the dimensions displayed and filter the contributing data through a graphical "drag-and-drop" user interface. Users also can drill down through the cubes to examine the underlying data in greater detail (e.g., for counties within states, or cities within counties).

The Cognos<sup>®</sup> software is completely browser based and does not require any additional software on the user's machine. This eliminates the need for end users to have their own database tool set to perform complex analyses to summarize and synthesize the data. Trends, associations, and anomalies can be explored within the multidimensional structure of the cube. The web-based capabilities of Cognos<sup>®</sup> software also allow groups of analysts to work securely, in a collaborative manner, over great distances.

Offering a perfect complement to the Cognos<sup>®</sup> software, the web-based Oracle Discoverer $$\circ$$  is an ad-hoc query and analysis tool for accessing advanced relational databases. This tool facilitates user access to data needed for statistical analyses. The Discoverer $$\circledR$  tool also adds value to individual datasets by allowing users to join$ separate data sets based on common links among them. Common geography and time elements generally provide the common links across NCOVR datasets. For example, homicide data users are able to link with the 1990 Census STF3A data based on geographic identifiers for state, county, and tract in both data sets. This allows researchers to dynamically augment individual record data with community context variables such as population density or income obtained from census data.

Another significant advantage of the Oracle Discoverer $\circledast$  tool is that it allows the user to easily access subsets of variables and records without downloading the entire dataset and then processing it through user-created data preparation programs. Users consider it one of the best query tools on the market in terms of ease of use, performance, and overall satisfaction.

# DISTINCTIVE CAPABILITIES OF NCOVR DATA CENTER (NDC)

Carnegie Mellon has unique qualifications to develop the dynamic web-based datasharing infrastructure requested by the FBI-GPO. First, we have an operational data center that performs many of the functions requested by FBI-GPO. This data center was not developed to be a large repository or archive, but was intended from inception to be a dynamic data resource providing easy and flexible access to the research and practitioner communities. Existing capabilities of the NCOVR Data Center will serve as the platform on which to develop FBI-GPO resources.

Carnegie Mellon also offers a team of experienced professionals who together have all the necessary experience and skills to tackle the problems posed by request-forinformation. Capabilities of the CMU team include:

- Experience in successfully planning, managing, and executing large-scale information systems.
- Information technology expertise in applying state-of-art computer technology to store, document and access large data sets.
- Domain and technical expertise for working with data providers and users on the substantive and technical aspects of the databases and in structuring data sets to meet the substantive needs of users from the crime and justice research, policy and practitioner communities.
- Data security expertise in selecting the appropriate measures to protect human subject privacy and experience with linking security technology to open-source data access.
- Proven track record in implementing and maintaining a program of effective outreach to current and potential users.

Exhibit 1. Current Web-Based Data Resources Available from NCOVR Data Center http://www.ncovr.heinz.cmu.edu/docs/Data\_Docs/Direct\_access\_data\_cubes\_and\_discoverer.htm

# Access NCOVR Data Sets Using Cognos Cubes or Oracle Discoverer Query Tool

**Logon To Cognos Using Personal Account** 

Note: After access below, please click logon as guest. To open a personal account please contact Jerone Porter (412) 268-4005.

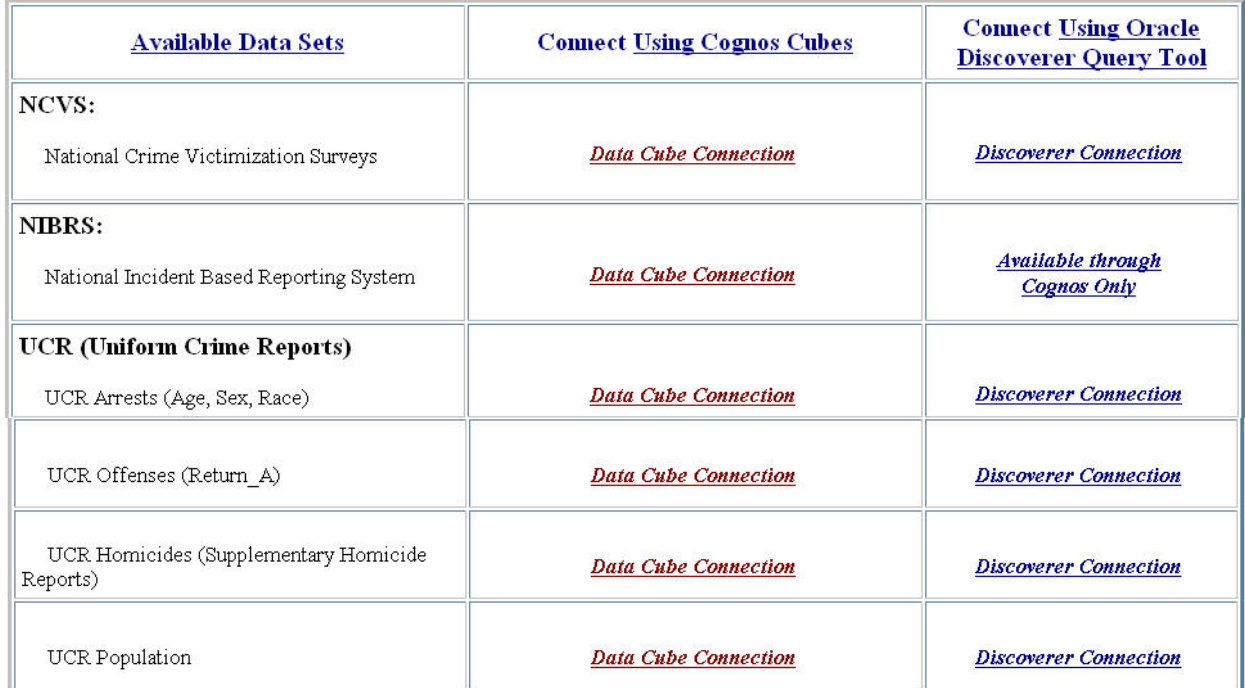

Access data Mecess data data "cubes"

in Cognos® through Oracle<br>data "cubes" Discoverer® query tool

Exhibit 2. Basic UCR Offense Cube—Dynamic Table Provides Annual Count of Offenses Reported by Police Agencies to FBI's Uniform Crime Reporting Program—Summary Counts in US Regions and National Total (Currently, data do not include adjustments for incomplete and non-reporting police agencies.)

### Available in UCR Offenses Monthly Data Cube (with Population) located in "UCR Offenses (Return A)" Newsbox

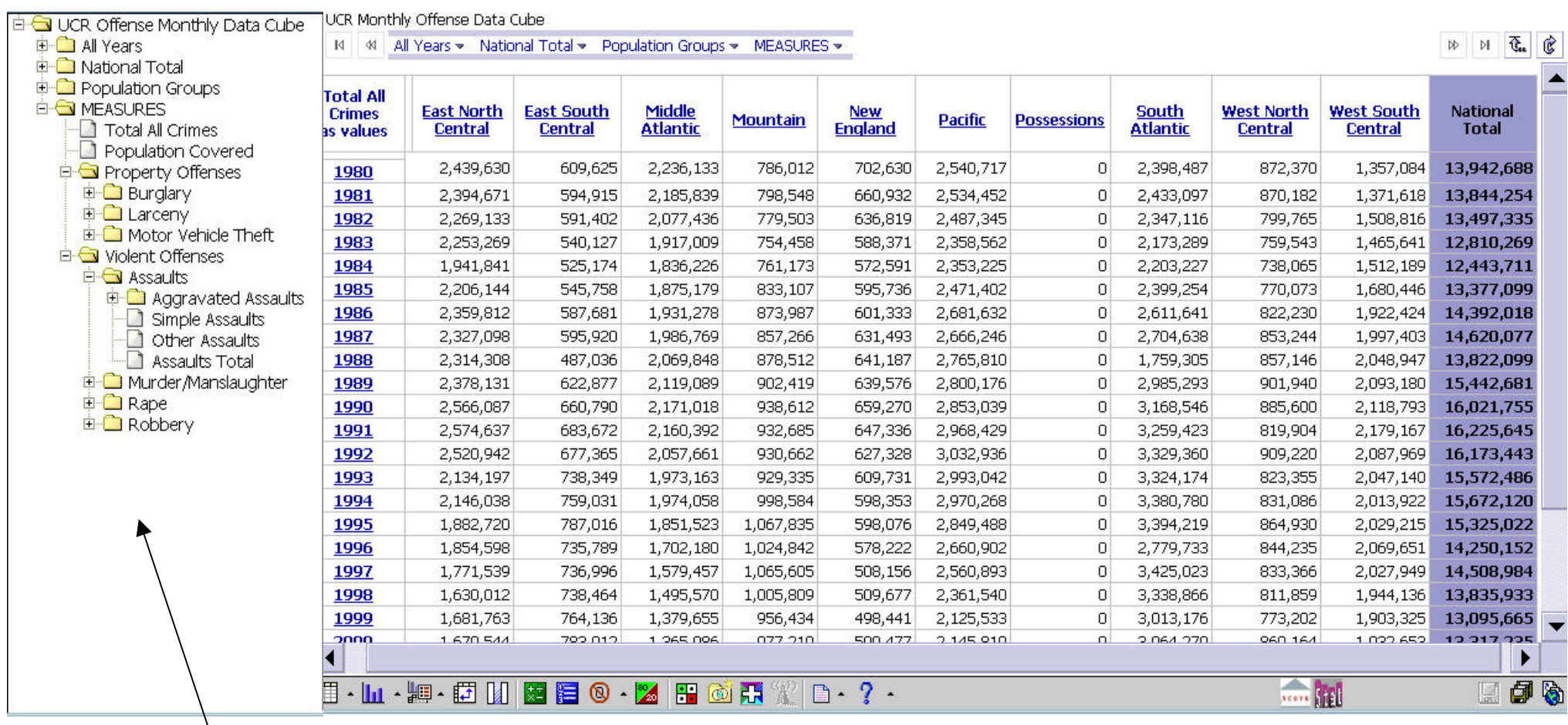

Available dimensions and measures in UCR offense data: Years disaggregate to months. National Total disaggregates to US regions, states, counties and individual police agencies. Population Group disaggregates to city size classes. Crime type measures disaggregate from major offense categories to detailed crime types.

Exhibit 3. UCR Offense Rates by Crime Type—Dynamic Table Provides Annual Rate per 100,000 Population for Offenses Reported by Police Agencies to FBI's Uniform Crime Reporting Program—National Totals (Currently, data do not include adjustments for incomplete and non-reporting police agencies.)

 $\begin{picture}(20,20) \put(0,0){\line(1,0){10}} \put(15,0){\line(1,0){10}} \put(15,0){\line(1,0){10}} \put(15,0){\line(1,0){10}} \put(15,0){\line(1,0){10}} \put(15,0){\line(1,0){10}} \put(15,0){\line(1,0){10}} \put(15,0){\line(1,0){10}} \put(15,0){\line(1,0){10}} \put(15,0){\line(1,0){10}} \put(15,0){\line(1,0){10}} \put(15,0){\line(1$ 

C

 (Table derives directly from basic offense cube in Exhibit 2.) Available in UCR Offense Rates by Crime Type located in "UCR Offenses (Return A)" Newsbox.

UCR Monthly Offense Data Cube

14 41 All Years ▼ National Total ▼ Population Groups ▼ MEASURES ▼

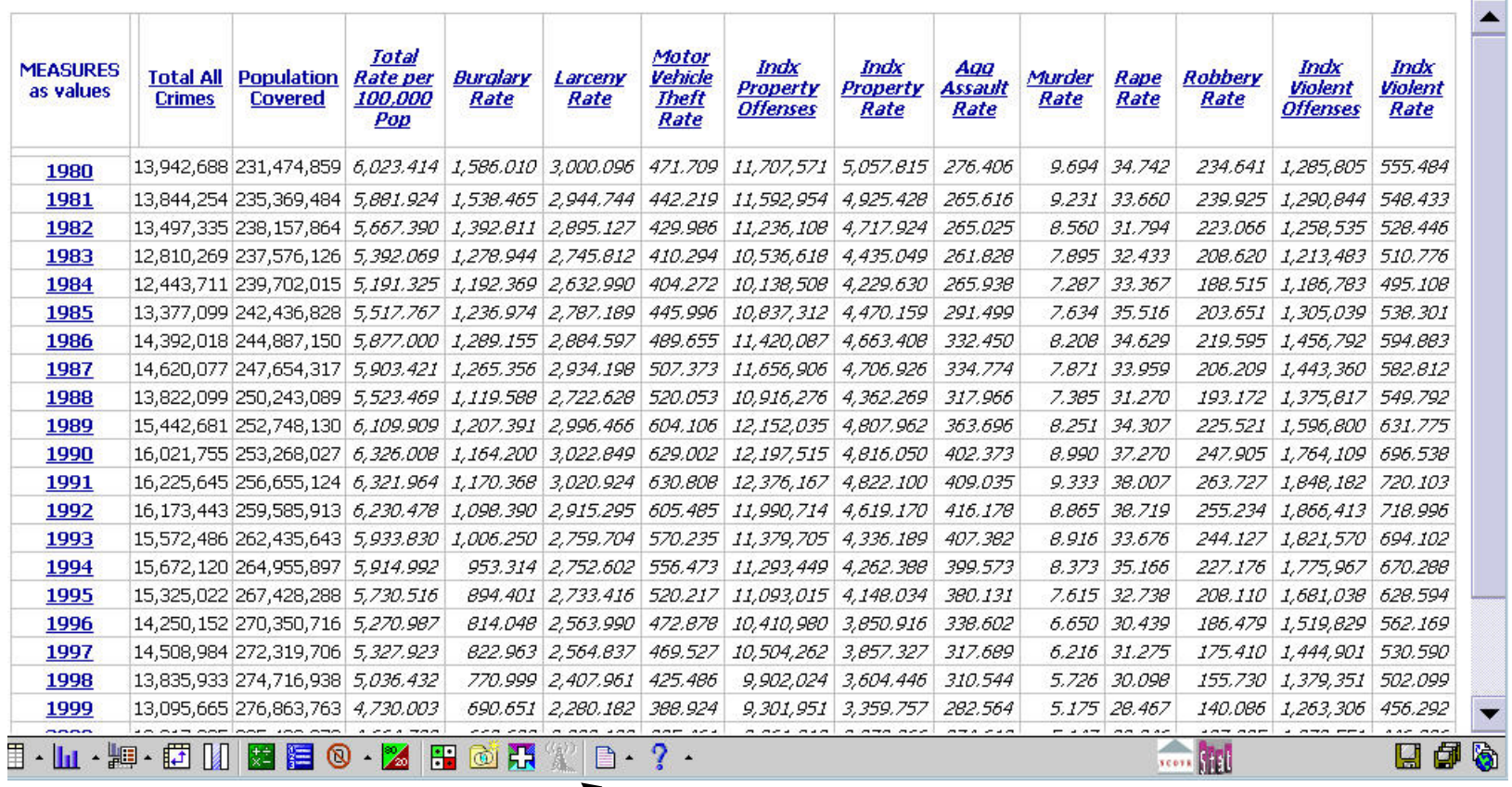

Cognos Cube Tool Bar

Exhibit 4. UCR Offense Rates by City Size—Dynamic Table Provides Annual Rate per 100,000 Population for Offenses Reported by Police Agencies to FBI's Uniform Crime Reporting Program—National Totals (Currently, data do not include adjustments for incomplete and non-reporting police agencies.)

> (Table derives directly from basic offense cube in Exhibit 2.) Available in UCR Offense Rates by City Size located in "UCR Offenses (Return A)" Newsbox.

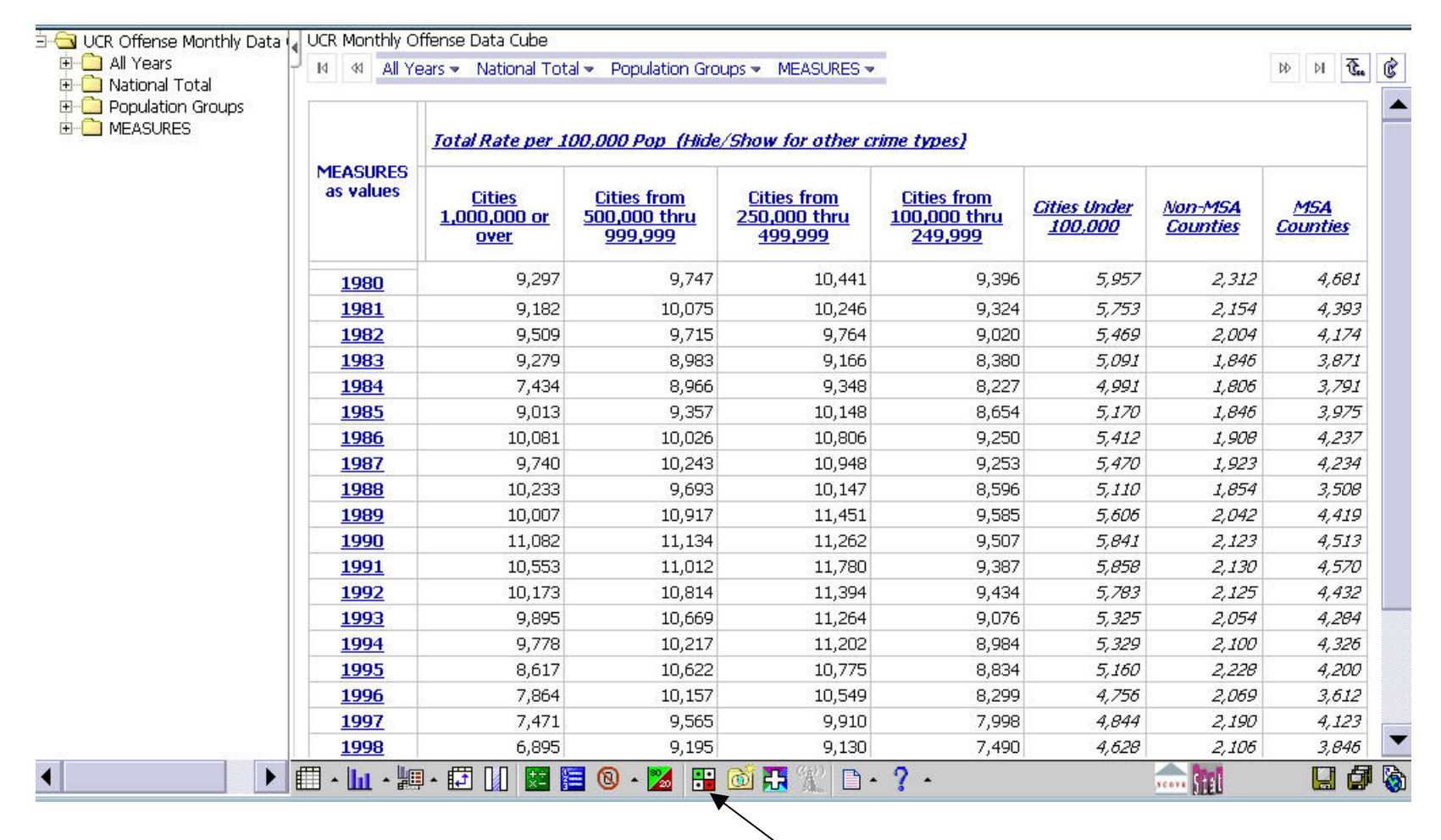

Cognos Cube Tool Bar

Exhibit 5. UCR Offense Rates by City Size—Use *Hide/Show* Tool to Select Crime Types in Dynamic Table of Annual Rate per 100,000 Population for Offenses Reported by Police Agencies to FBI's Uniform Crime Reporting Program—National Totals (Currently, data do not include adjustments for incomplete and non-reporting police agencies.)

> (Table derives directly from basic offense cube in Exhibit 2.) Available in UCR Offense Rates by City Size located in "UCR Offenses (Return A)" Newsbox

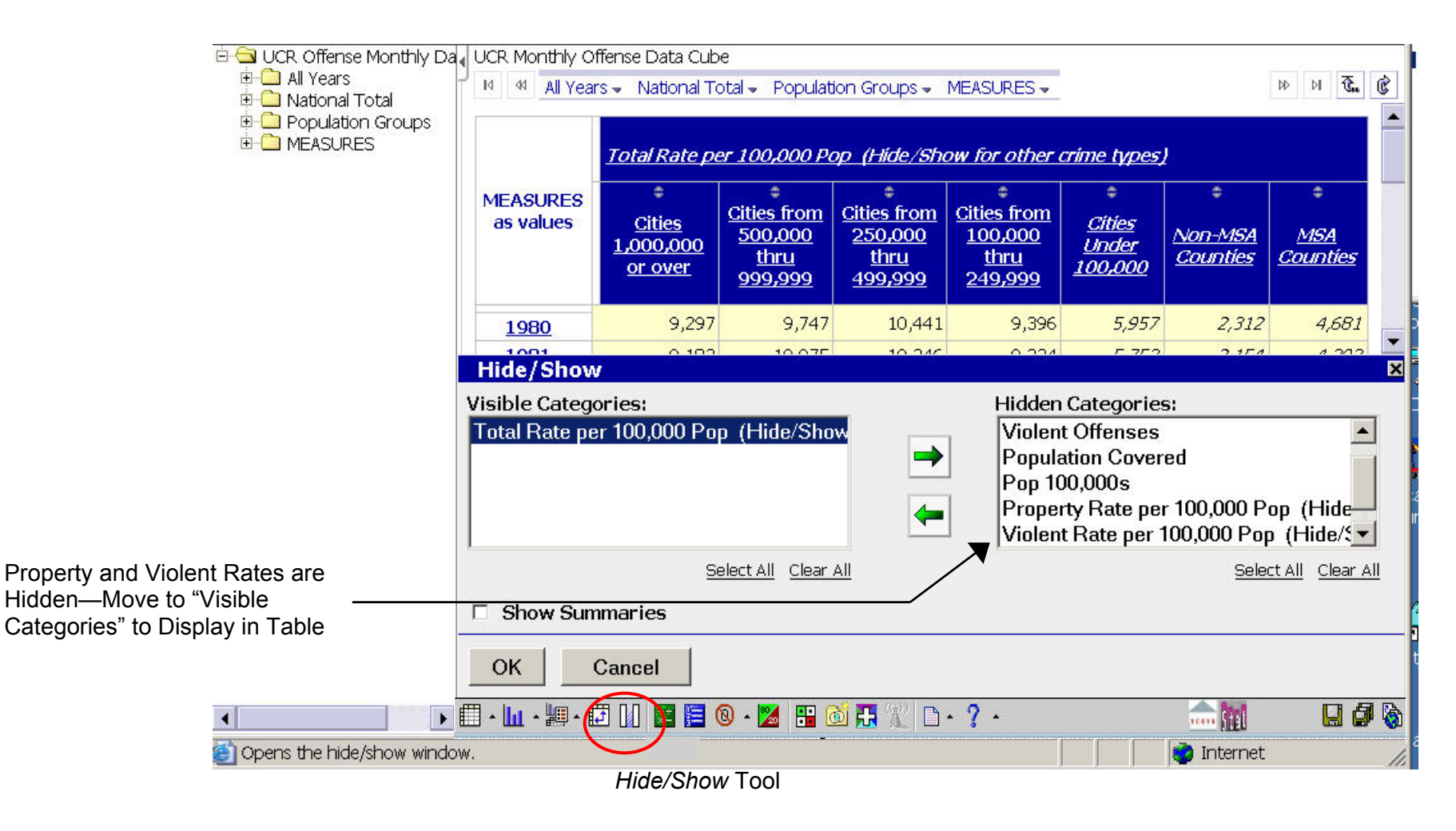

Exhibit 6. UCR Offense Rates by City Size—Use *Chart* Tool to Display Trends in Annual Rates of Violent Offenses by City Size—National Totals for Offenses Reported by Police Agencies to FBI's Uniform Crime Reporting Program (Currently, data do not include adjustments for incomplete and non-reporting police agencies.)

> (Chart derives directly from dynamic table of rates in Exhibit 4.) Available in UCR Offense Rates by City Size located in "UCR Offenses (Return A)" Newsbox

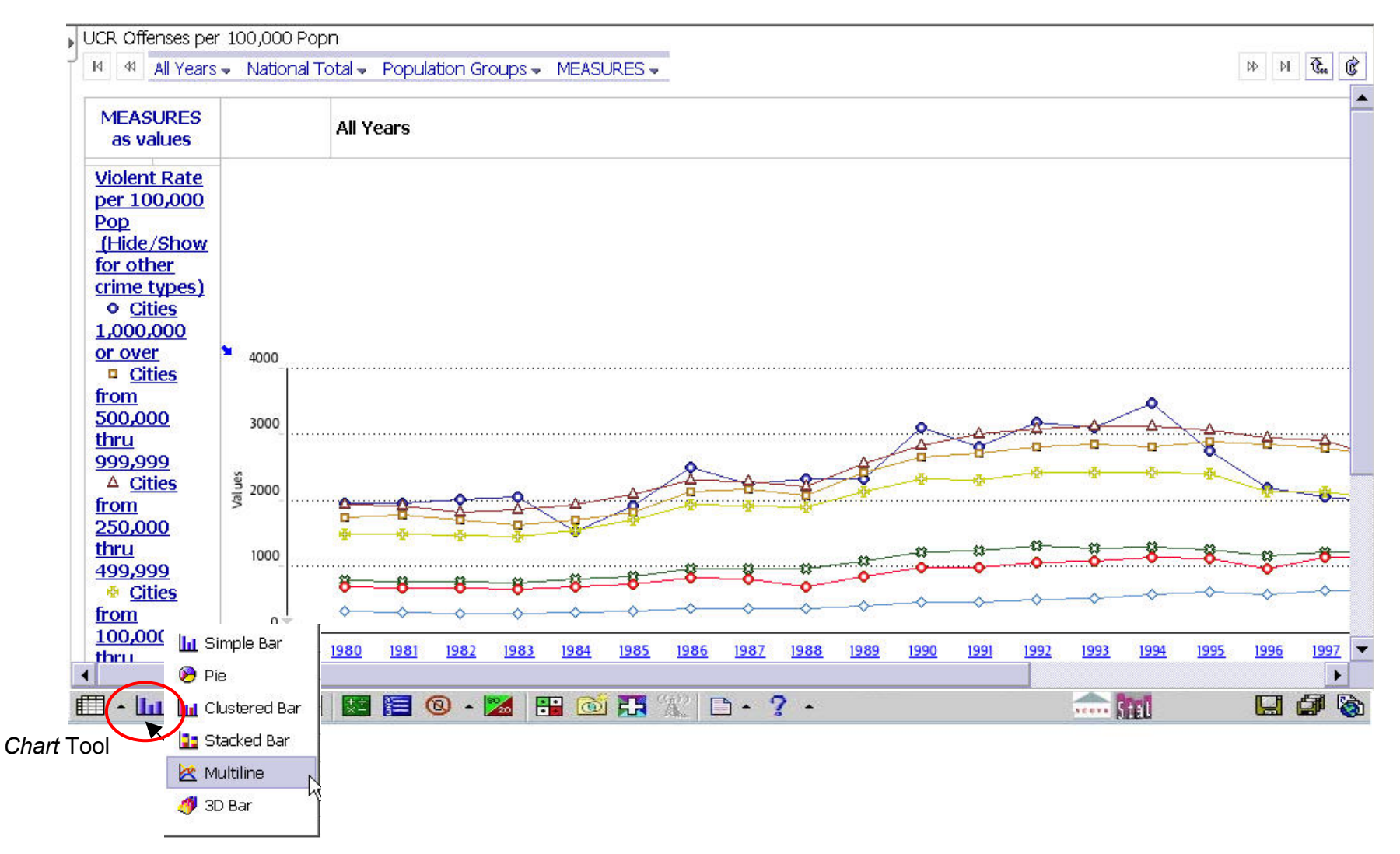

Exhibit 7. UCR Offense Rates by City Size—Use *Filter* Tool to Display Rates for Cities with Populations from 100,000 to 249,999 in Dynamic Table of Annual Rate per 100,000 Population for Offenses Reported by Police Agencies to FBI's Uniform Crime Reporting Program—National Totals. (Currently, data do not include adjustments for incomplete and non-reporting police agencies.)

> (Table derives directly from basic offense cube in Exhibit 2.) Available in UCR Offense Rates by City Size located in "UCR Offenses (Return A)" Newsbox

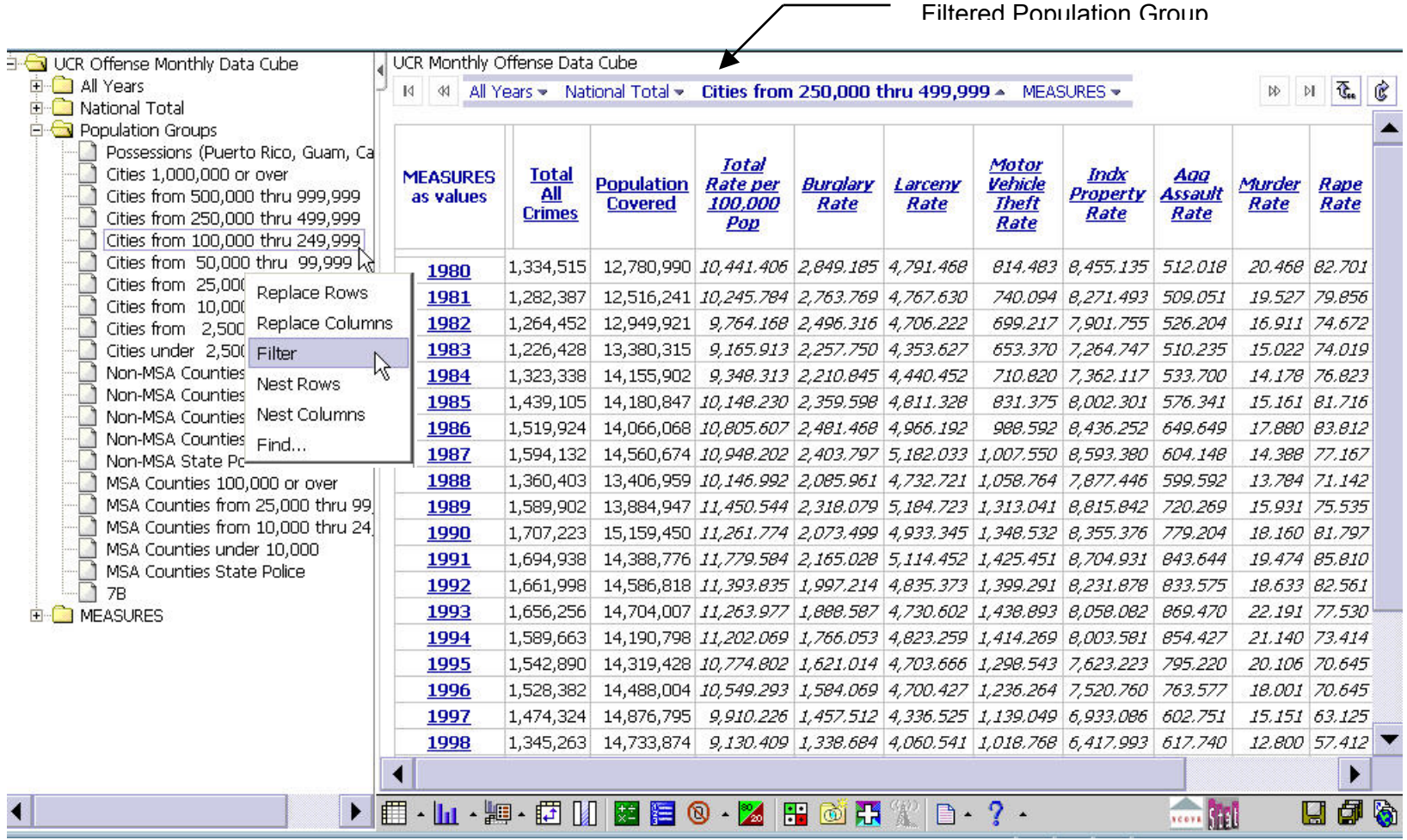

### Exhibit 8. Detailed Crime Types Available in UCR Offense Cube

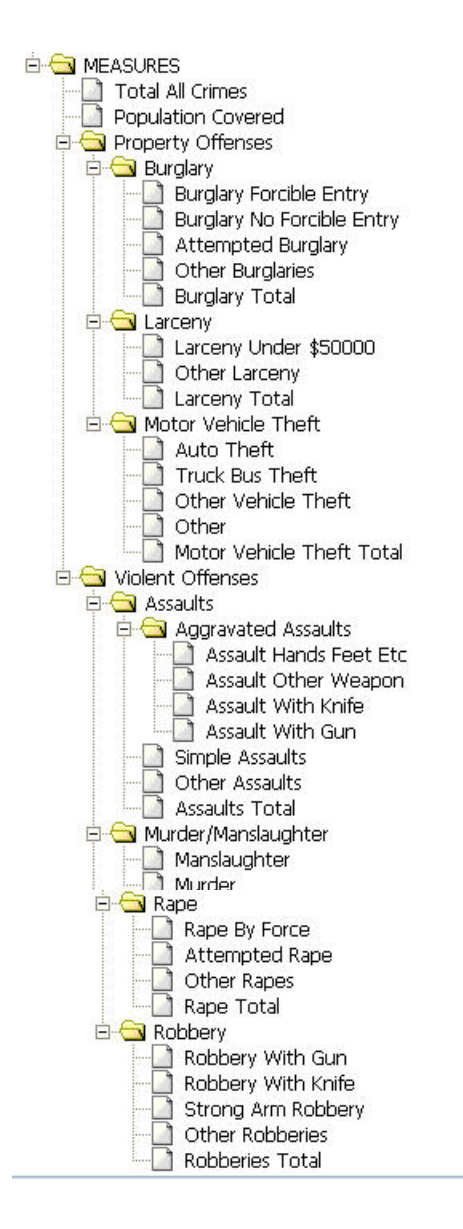

Exhibit 9 Basic UCR Arrest Cube—Dynamic Table Provides Annual Count of Arrests Reported by Police Agencies to F BI's Uniform Crime Reporting Program—Summary Counts in US Regions and National Total (Currently, data do not include adjustments for incomplete and non-reporting police agencies.)

Available in UCR Monthly Arrests with Population located in "UCR Arrests (ASR)" Newsbox

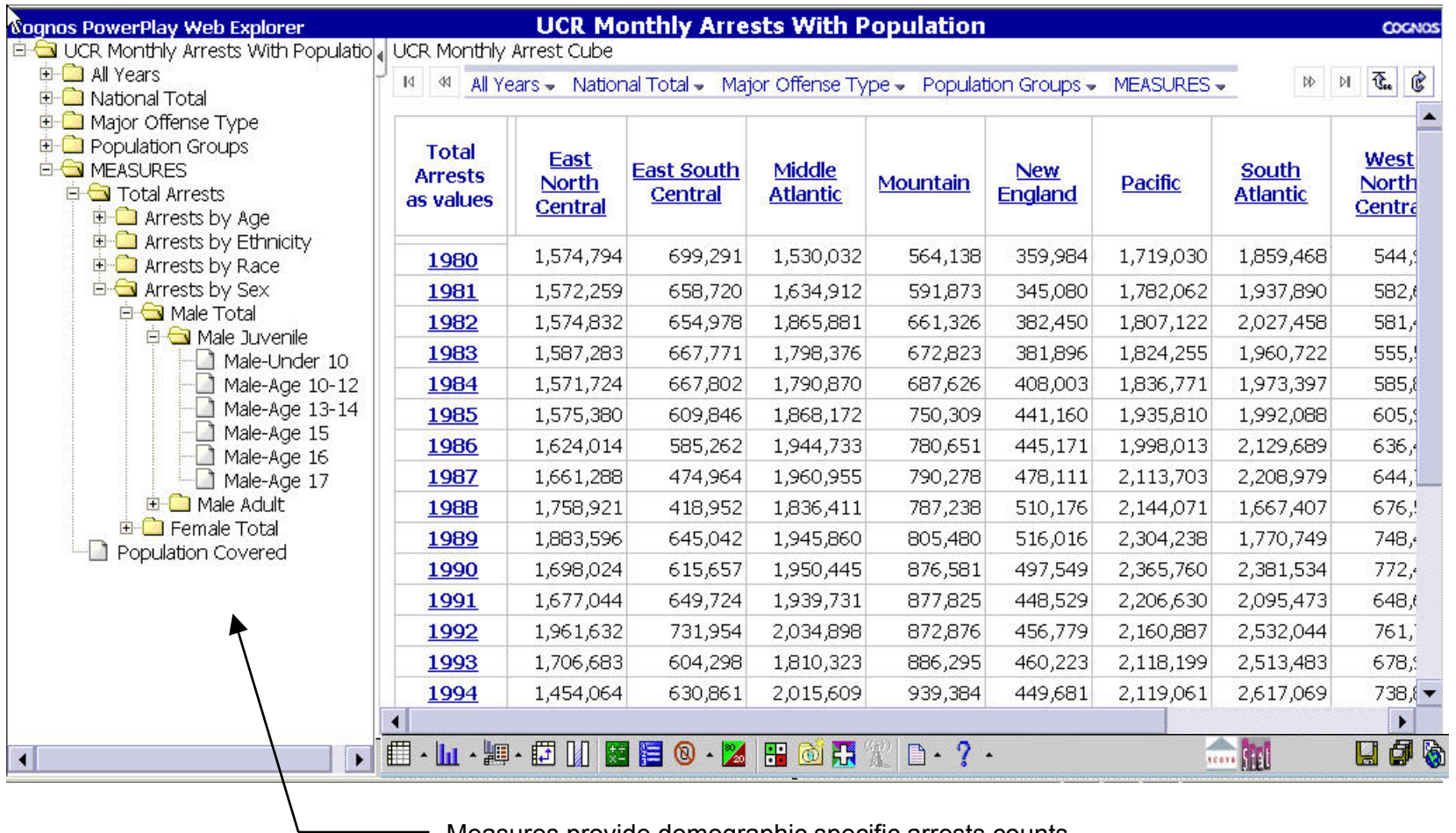

- Measures provide demographic specific arrests counts.

Exhibit 10. UCR Arrest Rates—Dynamic Table Provides Annual Rate per 100,000 Total Population for Arrests Reported by Police Agencies to FBI's Uniform Crime Reporting Program—National Totals

> (Table derives directly from basic arrest cube in Exhibit 9.) Available in UCR Arrests with Rates located in "UCR Arrests (ASR)" Newsbox

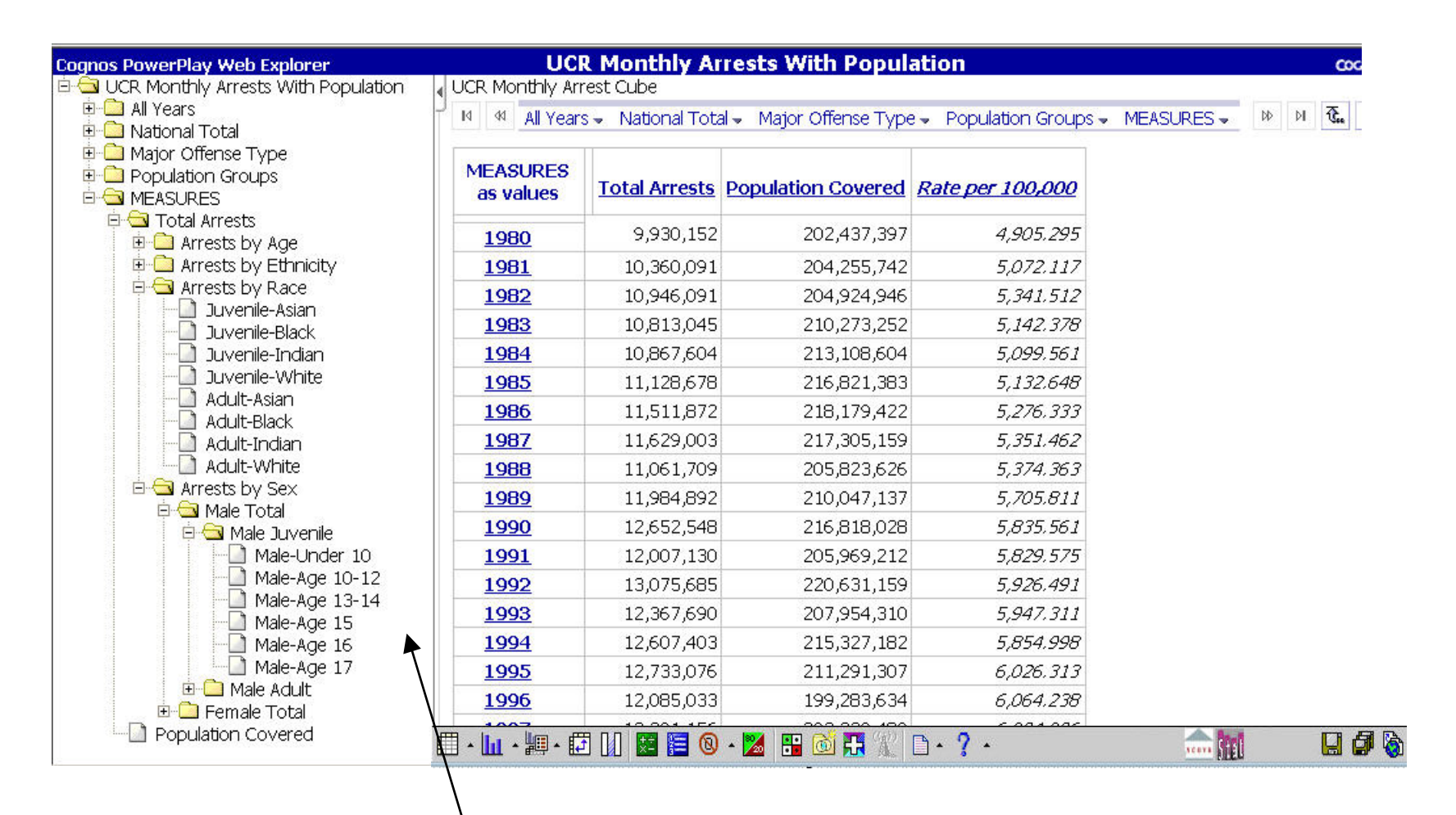

Measures provide demographic specific arrests counts.

Exhibit 11. UCR Arrest Rates—Use Crime Type *Filter* in Dynamic Table to Display Annual Rate per 100,000 of Total Population of Arrests Reported by Police Agencies to FBI's Uniform Crime Reporting Program—National Totals for Violent Crimes

> (Table derives directly from basic arrest cube in Exhibit 9.) Cube UCR Arrests with Rates available in "UCR Arrests (ASR)" Newsbox

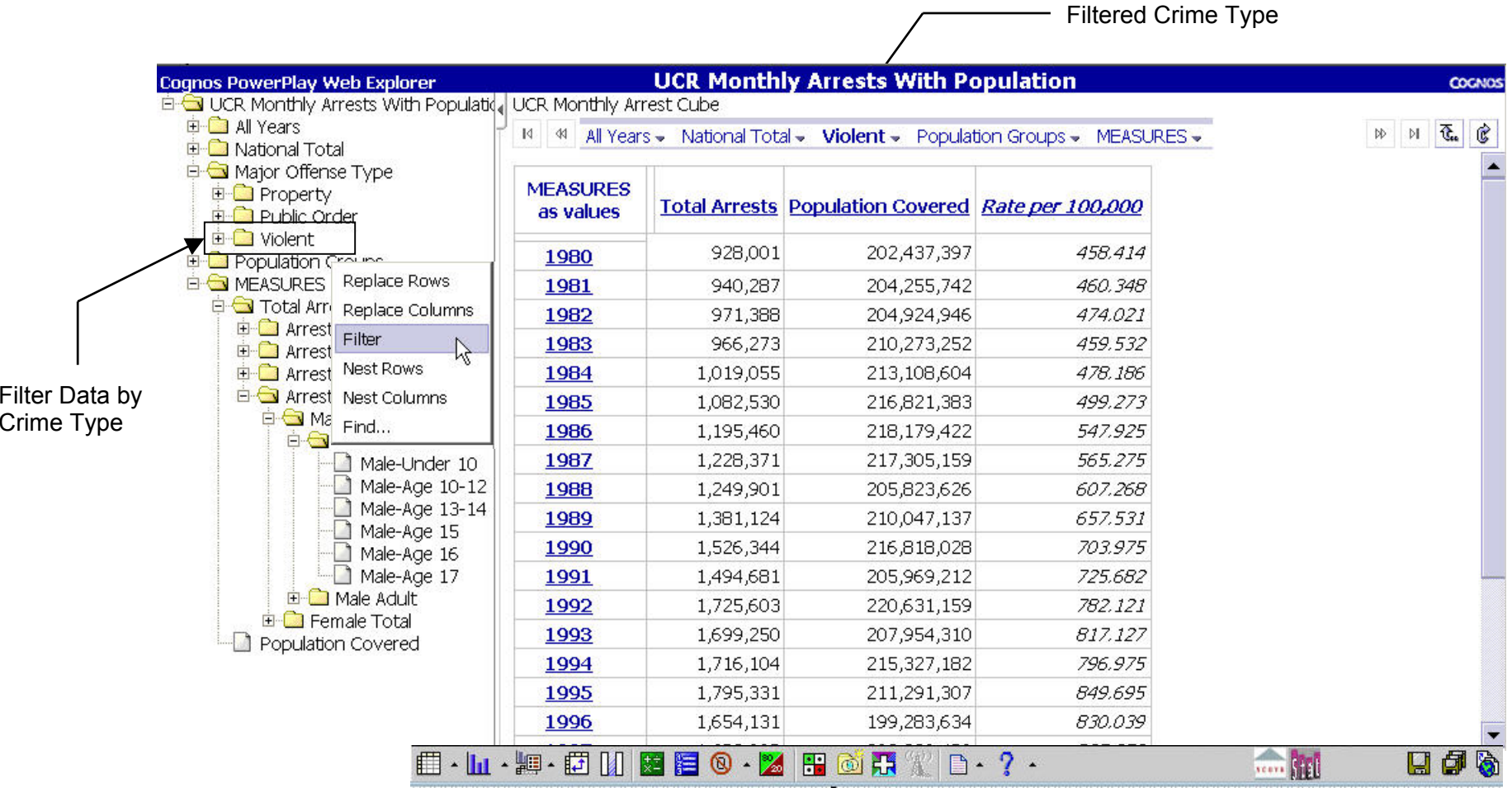

Exhibit 12. UCR Arrest Rates by Sex—Use *Split View* Tool to Display Table and Chart for Annual Rate per 100,000 Total Population of Arrests Reported by Police Agencies to FBI's Uniform Crime Reporting Program—National Totals for Violent Crimes

> (Table and chart derives directly from basic arrest cube in Exhibit 9.) Available in UCR Arrests with Rates located in "UCR Arrests (ASR)" Newsbox

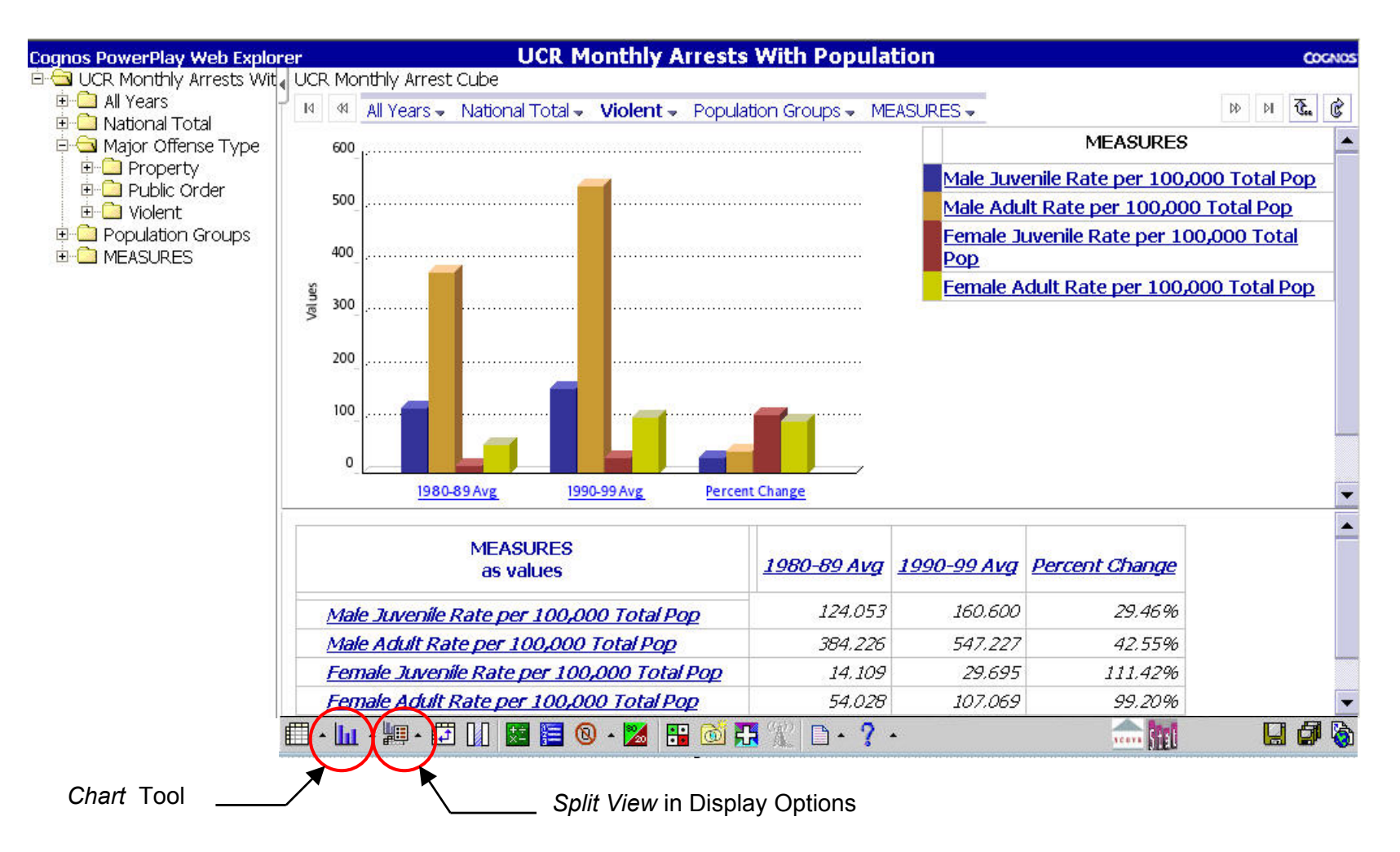

Exhibit 13. Basic NIBRS Incident Summary Cube—Dynamic Table Provides Annual Count of Incidents Reported by Police Agencies to FBI's National Incident Based Reporting Program—All Reporting Agency Counts in US Regions and National Total (There are very few instances of incomplete reporting — < 12 months per year — by NIBRS participating agencies.)

Available in NIBRS Incident Summary Cube (with Population) located in "NIBRS Data Cubes" Newsbox

De Nibrs Incident Summary Cube 1. NIBRS Incident Summary Cube  $\overline{H}$  Dates 14 44 Dates - Regions - Pop Group - Msa Code - Num Months Reported - Total Offenders -**E** Regions Pop Group Msa Code **Incident** West West Num Months Reported **East North East South New** South Count Mountain **North** South **Regions Total Offenders** Central **Central** England **Atlantic** as values. **Central** Central **Total Offenses Total Arrests**  $2,140$ 198 3,474 404 9,045 1,324 974 17,559 1997 Offender(s) Gender Offender(s) Mean Age 1998 510,242 95,634 320,965 122,038 499,760 187,662 86,812 1,823,113 Offender(s) Stranger 1999 541,383 200,590 290,448 154,890 636,650 187,100 110,886 2,121,947 Offender(s) Race 2000 623,935 407,646 302,497 201,560 822,745 197,153 121,308 2,676,844 **Total Victims** 2001 713.020 529.486 328,587 249.446 833,743 307,010 175,687 3,136,979 Victim Type Victim(s) Race **Dates** 2,390,720 1,233,554 1,245,971 728,338 2,801,943 880,249 495,667 9,776,442 Victim (s) Gender Victim(s) Mean Age Victim Injury Crime Type (Most Serious) Weapon **MEASURES** Incident and Participant Attributes **7 自·山·冲·伊川图目 © · 2 用 @ 开 常日·? · Team STEE** 印刷  $\overline{\mathbf{A}}$ 図

Exhibit 14. NIBRS Incidents—Use *Replace Columns* and *Replace Rows* Tools to Display Presence of Multiple Offenders and Victims in Dynamic Table of Count of Incidents Reported by Police Agencies to FBI's National Incident Based Reporting Program—All Reporting Agency Totals. Replace Counts with Alternate Measure *as % of Row Total*. (There are very few instances of incomplete reporting — < 12 months per year — by NIBRS participating agencies.)

> (Table derives directly from basic NIBRS incident cube in Exhibit 13.) Available in NIBRS Incident Summary Cube (with Population) located in "NIBRS Data Cubes" Newsbox

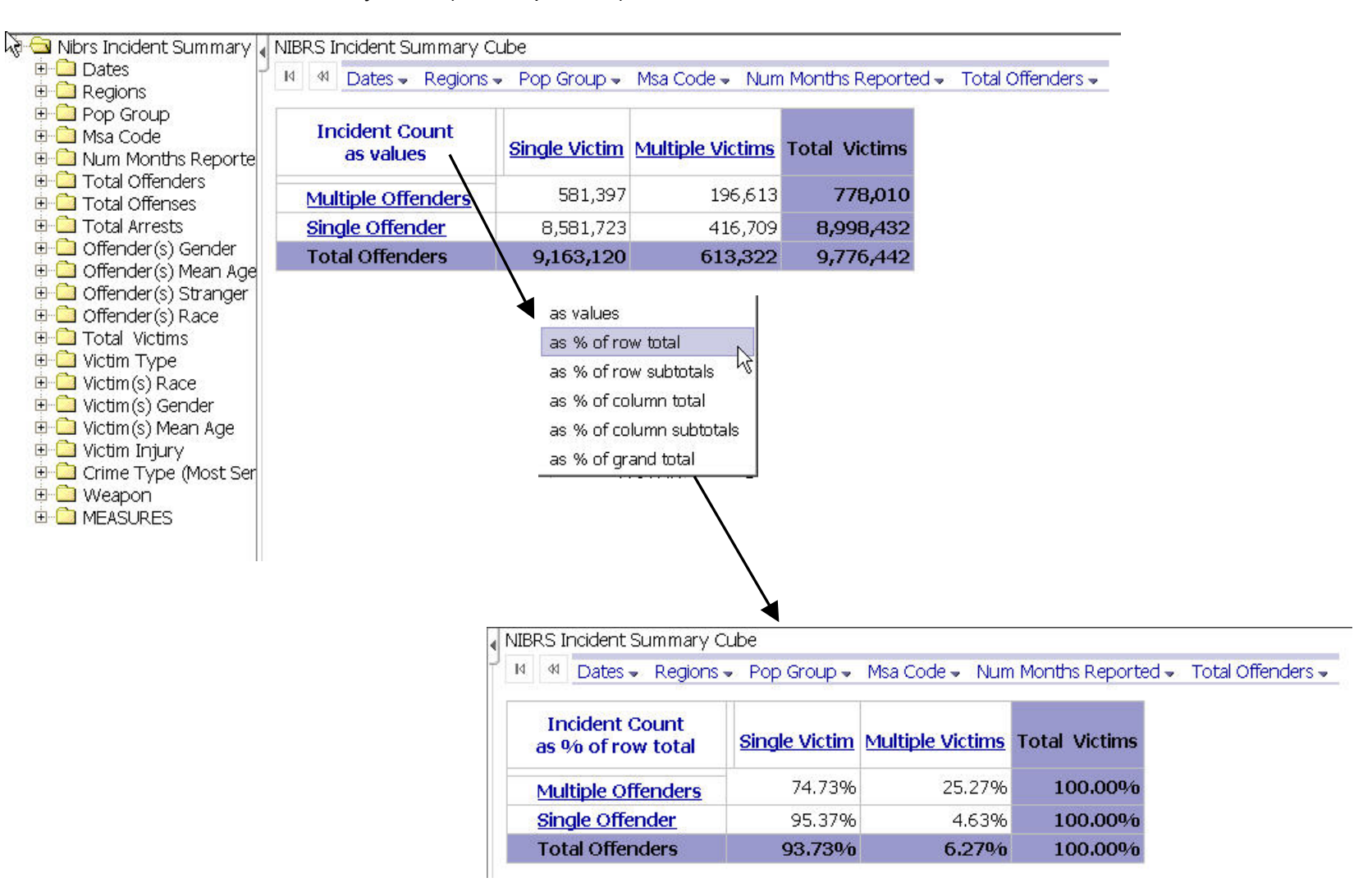

Exhibit 15. NIBRS Incidents—Use *Nest Rows* Tools to Display Weapons in Multiple and Single Offender Incidents in Dynamic Table of Count of Incidents Reported by Police Agencies to FBI's National Incident Based Reporting Program—All Reporting Agency Totals. *Insert Calculation* to distinguish guns from other weapons. *Hide/Show* to suppress detailed weapon types. (There are very few instances of incomplete reporting  $- < 12$ ) months per year — by NIBRS participating agencies.)

> (Table derives directly from basic NIBRS incident cube in Exhibit 13.) Available in NIBRS Incident Summary Cube (with Population) located in "NIBRS Data Cubes" Newsbox

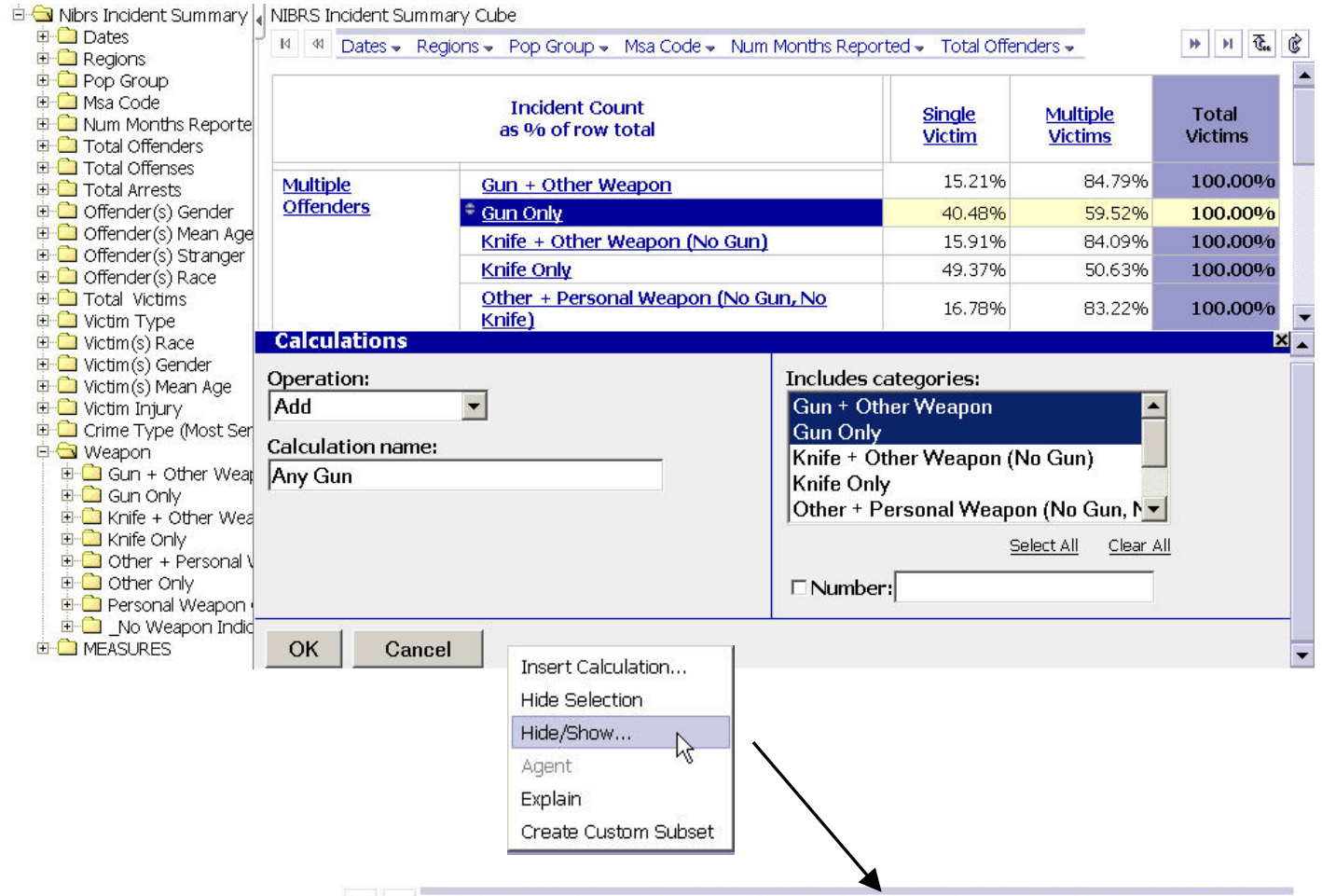

### I4 44 Dates > Regions > Pop Group > Msa Code > Num Months Reported > Total Offenders >

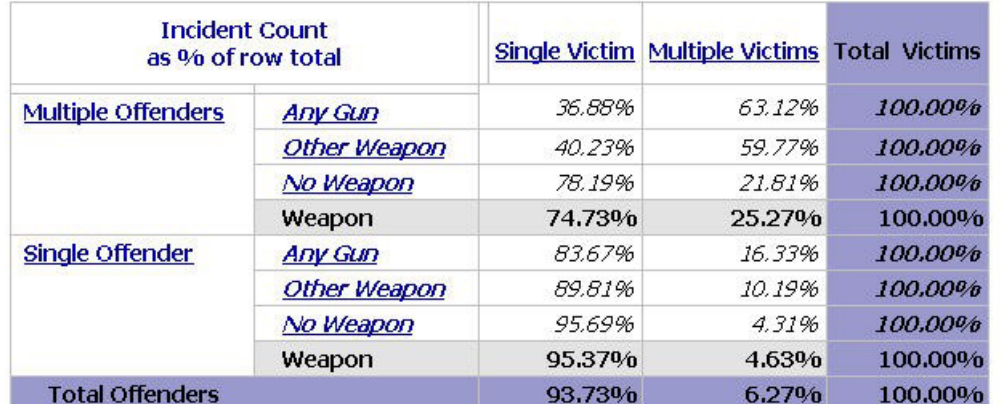

Exhibit 16. NIBRS Incidents—Use *Nest Columns* Tool to Display Victim Injury Outcomes in Multip le and Single Victim Incidents in Dynamic Table of Count of Incidents Reported by Police Agencies to FBI's National Incident Based Reporting Program—All Reporting Agency Totals. Replace Measure *as % of Row Total* with Alternate Measure *as % of Row Subtotals.* (There are very few instances of incomplete reporting — < 12 months per year — by NIBRS participating agencies.)

> (Table derives directly from basic NIBRS incident cube in Exhibit 13.) Available in NIBRS Incident Summary Cube (with Population) located in "NIBRS Data Cubes" Newsbox

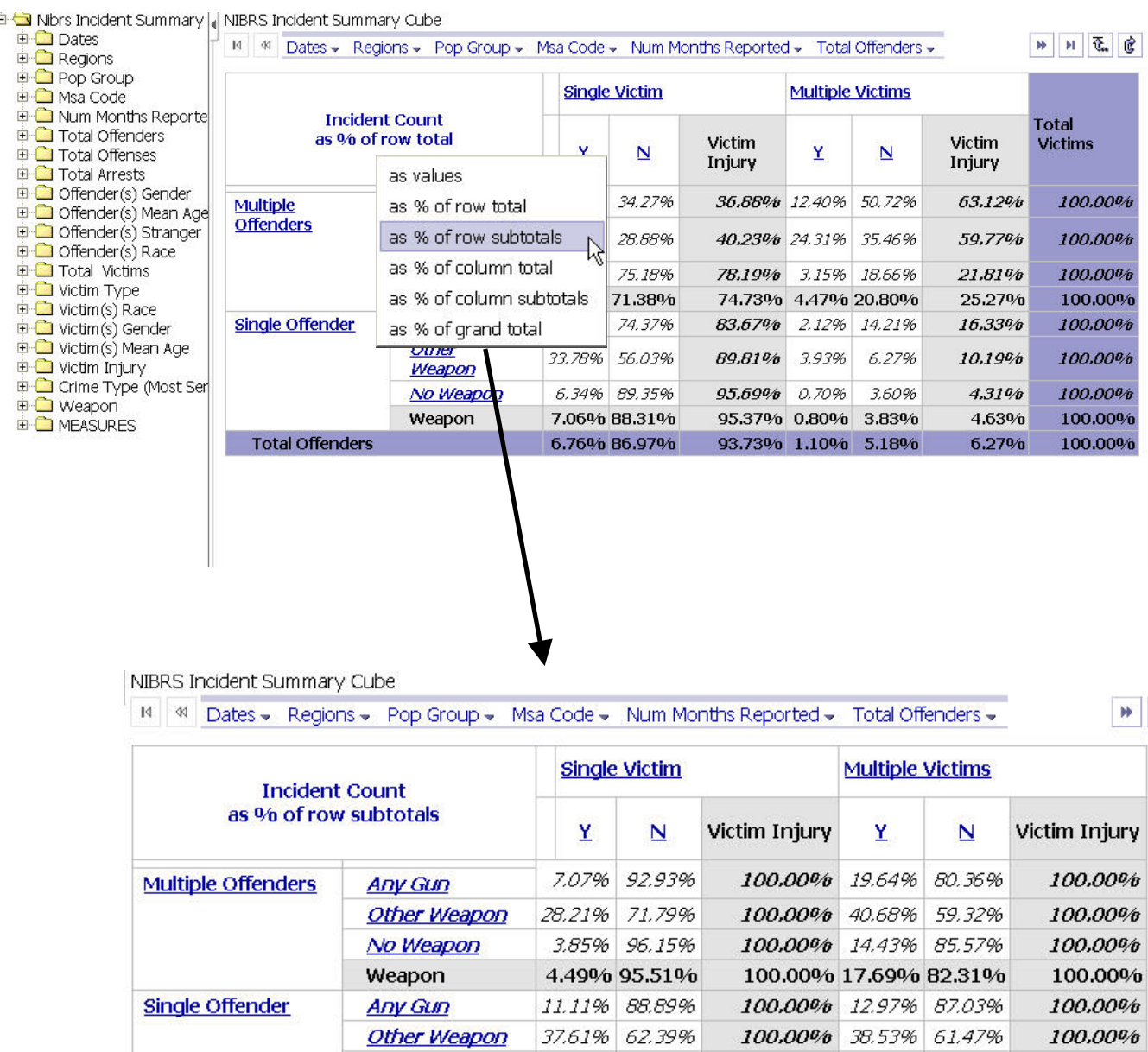

No Weapon Weapon

**Total Offenders** 

6.63% 93.37%

7.40% 92.60%

7.21% 92.79%

100.00% 16.35% 83.65%

100.00% 17.37% 82.63%

100.00% 17.47% 82.53%

100.00%

100.00%

100.00%